Edital 09/2018 – Bolsa de Pós-Doutorado (PNPD/CAPES)

O Programa de Pós-Graduação em Informática (PPGIa) da Pontifícia Universidade Católica do Paraná (PUCPR) divulga abertura de processo seletivo para a alocação de uma bolsa de Pósdoutorado (PNPD/CAPES). A bolsa, no valor de R\$ 4.100,00, tem duração de até 12 meses, e será implementada a partir de novembro de 2018.

Para maiores informações sobre o PPGIa, acesse o link: https://www.ppgia.pucpr.br/pt/?q=node/1

As inscrições podem ser feitas até 16 de novembro de 2018. Os interessados devem enviar para secretaria@ppgia.pucpr.br, as seguintes informações:

1. Link para o CV Lattes e comprovação de publicações qualificadas (comitê Ciência da Computação);

- 2. Projeto de pesquisa;
- 3. Formulário de Candidatura (Anexo 1);

4. Indicação de um docente (ou grupo de pesquisa) do PPGIa para supervisionar o estágio pósdoutoral.

Para maiores detalhes sobre o programa de bolsas PNPD/CAPES, acessar:

http://www.capes.gov.br/bolsas/bolsas-no-pais/pnpd-capes

e

http://www.capes.gov.br/images/stories/download/legislacao/Portaria\_86\_2013\_Regulament o\_PNPD.pdf

As candidaturas serão avaliadas pelos membros da comissão de Bolsas e Seleção do PPGIa. As candidaturas serão ranqueadas com base nos critérios estabelecidos pela comissão, disponíveis em: 

https://www.ppgia.pucpr.br/pt/arquivos/secretaria/PPGIa\_CriteriosAlocacaoBolsasPosDoc\_PN PD.pdf.

Em caso de dúvidas, enviá-las para: secretaria@ppgia.pucpr.br ou ligar para 41 3271-1669.

## **ANEXO 1:**

Formulário de Candidatura – Comissão de Seleção e Bolsas do PPGIa

Nome: \_\_\_\_\_\_\_\_\_\_\_\_\_\_\_\_\_\_\_\_\_\_\_\_\_\_\_\_\_\_\_\_\_\_\_\_\_\_\_\_\_\_\_\_\_

Telefone para contato: \_\_\_\_\_\_\_\_\_\_\_\_\_\_\_\_\_\_\_\_\_\_\_\_\_\_\_\_\_\_\_\_

Check-list de documentos:

- Link CV Lattes
- Carta orientador
- Projeto de pesquisa;
- Comprovantes de publicações dos últimos 6 anos (se houver) (apenas publicação comitê de área Ciência da Computação)

Observações: para a determinação do extrato Qualis, usar a listagem de conferências publicadas em 

https://www.capes.gov.br/images/documentos/Qualis\_periodicos\_2016/Qualis\_conferencia\_ ccomp.pdf pela CAPES. 

Para os periódicos utilizar a versão (mais recente) online (Sucupira/Capes): https://sucupira.capes.gov.br/sucupira/public/consultas/coleta/veiculoPublicacaoQualis/listaC onsultaGeralPeriodicos.jsf.

Quadro resumo de Publicações: indicar a quantidade em cada extrato.

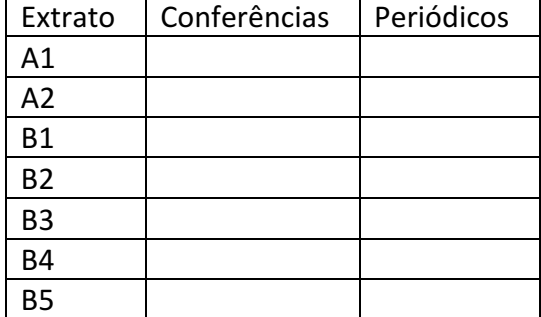